# **C9560-505Q&As**

IBM SmartCloud Control Desk V7.5.1 IT Asset Management Implementation

### **Pass IBM C9560-505 Exam with 100% Guarantee**

Free Download Real Questions & Answers **PDF** and **VCE** file from:

**https://www.leads4pass.com/c9560-505.html**

### 100% Passing Guarantee 100% Money Back Assurance

Following Questions and Answers are all new published by IBM Official Exam Center

**Colonization** Download After Purchase

- **@ 100% Money Back Guarantee**
- **63 365 Days Free Update**

**Leads4Pass** 

800,000+ Satisfied Customers

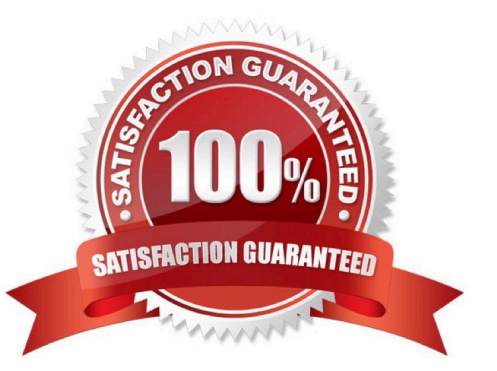

## **Leads4Pass**

#### **QUESTION 1**

What must be done to an item on the POLine before a license can automatically be created from a purchase order?

- A. It must be linked to a rotating asset.
- B. It must be linked to a deployed software asset
- C. It must be linked to a software product from the Software Catalog.
- D. It must be linked to an existing license so that the capacity can be incremented.

Correct Answer: C

#### **QUESTION 2**

What must be populated when entering Limits and Tolerances?

- A. PR Limit
- B. Organization
- C. Case Currency
- D. Invoice Tolerance
- Correct Answer: D

#### **QUESTION 3**

What is a valid commodity code designation?

A. Asset

- B. Service
- C. Location
- D. Classification
- Correct Answer: D

#### **QUESTION 4**

Failure codes can be used in which two applications? (Choose two)

- A. Assets
- B. Inventory

## **Leads4Pass**

- C. Locations
- D. item Master
- E. Asset Templates

Correct Answer: AC

#### **QUESTION 5**

How is license usage tracked by computer?

- A. use the Related Computers tab of the license
- B. use the Computer Assets tab of the Allocation section in the license
- C. use the Related Licenses tab of the deployed computer asset record
- D. use the Related Licenses tab of the authorized computer asset record
- Correct Answer: B

[C9560-505 Practice Test](https://www.leads4pass.com/c9560-505.html) [C9560-505 Exam Questions](https://www.leads4pass.com/c9560-505.html) [C9560-505 Braindumps](https://www.leads4pass.com/c9560-505.html)